## **6. GUIDA ALL'ESECUZIONE DELL'ECG**

La prima regola da seguire quando ci si approccia ad eseguire un ECG ad un paziente è quella di informarlo sulla tipologia dell'esame per poter avere la sua collaborazione in modo che sappia quello che ci si aspetta da lui. Questo anche per tranquillizzarlo.

Il paziente deve stare in posizione supina (il più confortevole possibile), completamente rilassato facendo in modo di non creare artefatti sul tracciato: per far ciò si può invitare il paziente a posizionare le mani sotto i glutei. L'ambiente deve essere adeguatamente riscaldato per evitare *tremori muscolari* causati dalla bassa temperatura della stanza (ricordiamo che il paziente deve restare a torso nudo durante l'esecuzione dell'esame). Non bisogna peraltro dimenticare la privacy del paziente che aiuta ad essere rilassati. Durante l'esecuzione dell'esame invitare, inoltre, il paziente a chiudere gli occhi e a far finta di dormire.

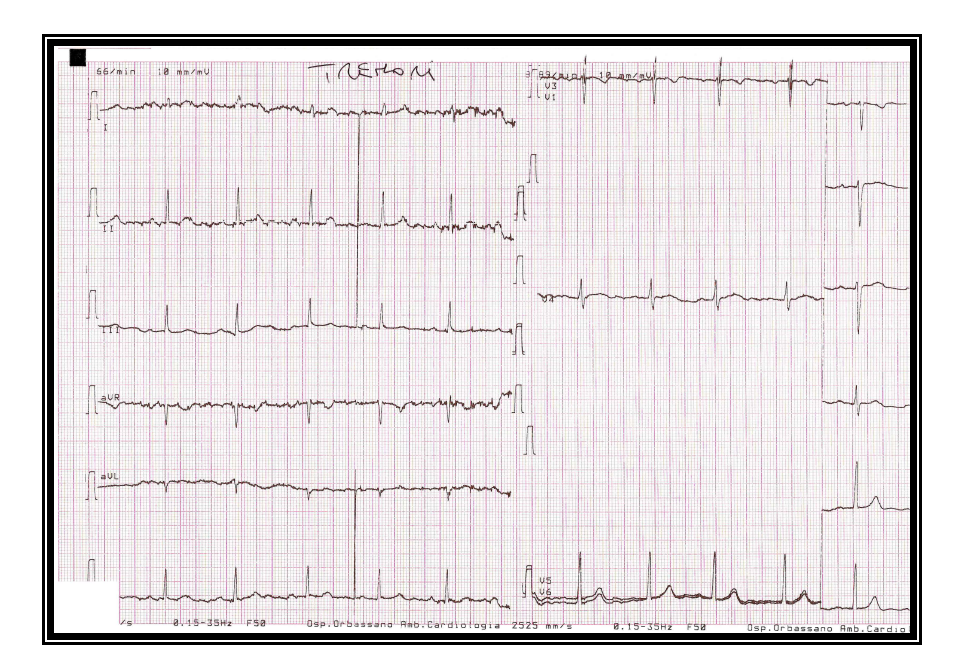

Se nonostante questi atteggiamenti, la traccia dovesse non risultare "pulita", si può provare a posizionare gli elettrodi alla radice degli arti per evitare al massimo i tremori (ad esempio nei pazienti affetti da Parkinson).

Dato che la cute non conduce bene l'elettricità per avere un buon passaggio dell'impulso elettrico tra cute ed elettrodo esplorante si può usare una sostanza elettrolitica chiamata "pasta elettroconduttrice" oppure molto più banalmente (ed economicamente più conveniente) inumidire con acqua facendo attenzione di non creare dei "ponti" tra un elettrodo e l'altro onde evitare la creazione di artefatti. A volte nei pazienti con molta peluria, il passaggio di corrente avviene in modo difficoltoso: in questo caso è necessaria la rasatura dei punti di applicazione degli

elettrodi.

Particolare attenzione va posta infine ai cavetti delle derivazioni, in quanto bisogna evitare curve troppo strette, piegature (che potrebbero addirittura ledere irrimediabilmente il filo di schermatura interno e quindi richiederne la sostituzione), l'accavallamento dei cavi, soprattutto con il cavo di alimentazione dell'elettrocardiografo. A volte forti campi magnetici generati da apparecchi elettromedicali (apparecchi per la dialisi, pompe infusionali e, non ultimo i telefoni cellulari) generano onde a basso voltaggio a frequenza costante (le così dette *alternate*) che in genere impediscono la lettura dell'onda P.

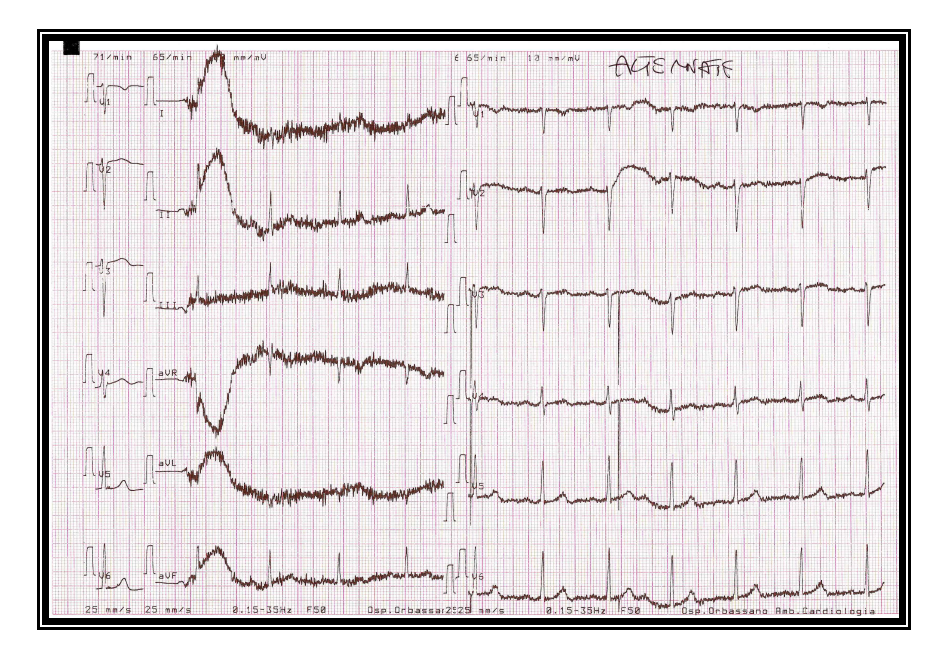

## **Controllo di qualità della registrazione ECG**

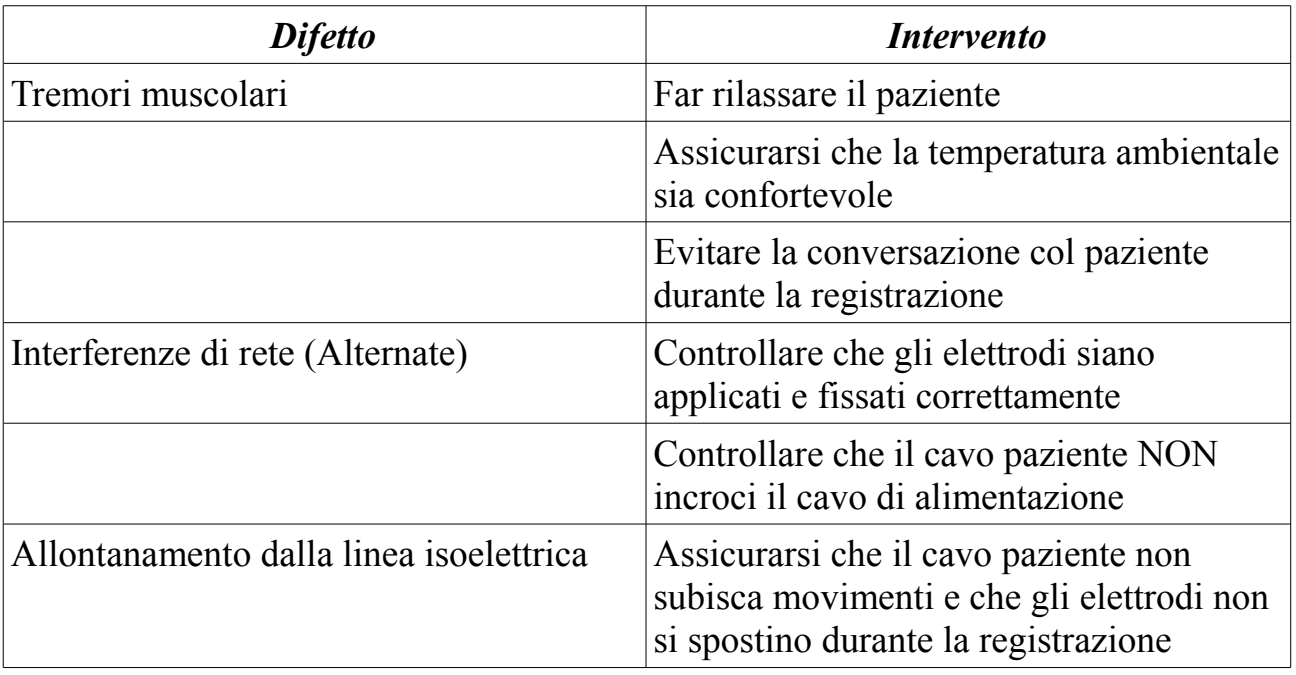

Occorre avere l'accortezza di controllare che siano registrate tutte e 12 le derivazioni, oppure segnalare la motivazione per la quale non è stata effettuata la registrazione (ad esempio nei pazienti sottoposti ad interventi di chirurgia toracica dove non è possibile posizionare tutte le derivazioni precordiali).

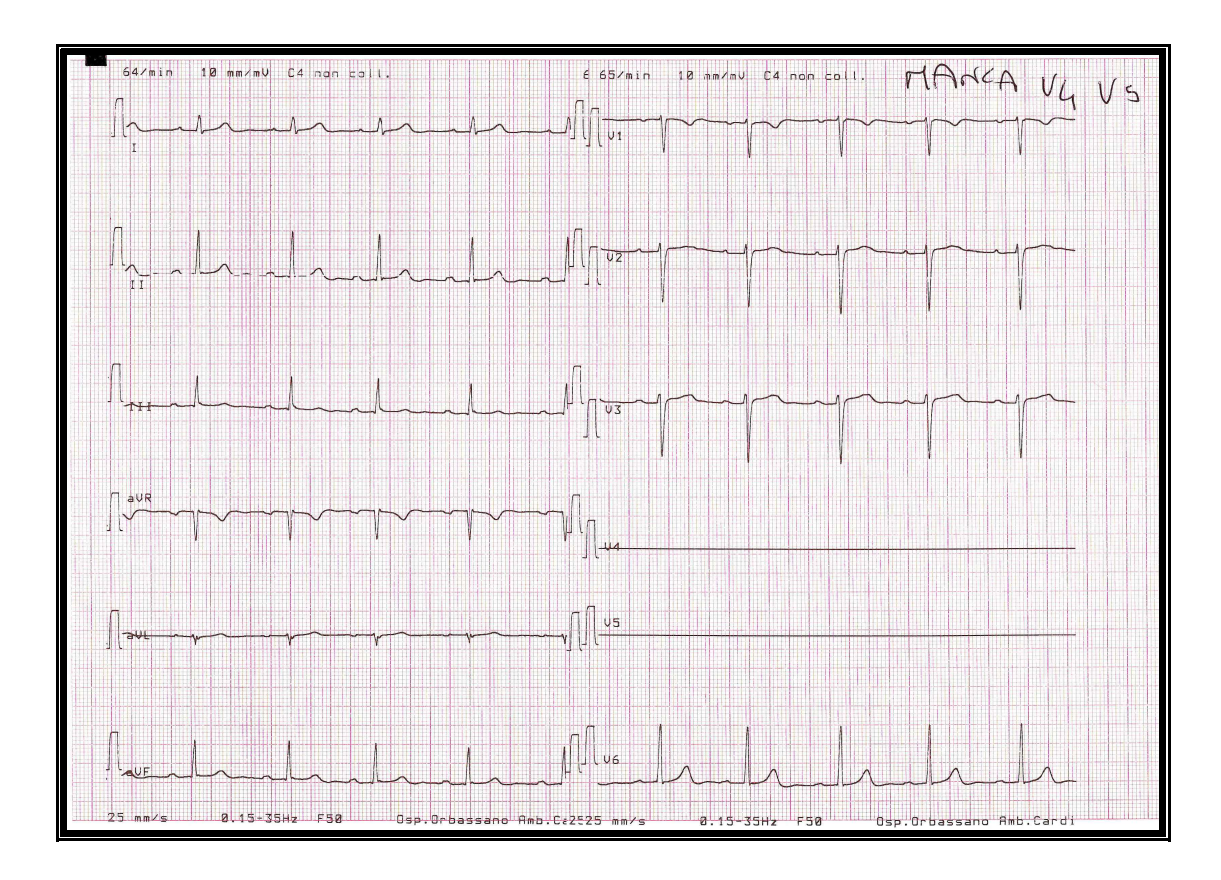

Requisiti di un ECG correttamente eseguito sono:

1. Deve essere presente la taratura in mV (solitamente 10mV)

2. Deve essere indicata la velocità di scorrimento della carta (solitamente 25mm/sec)

3. Devono essere registrati almeno tre complessi QRS consecutivi

4. Osservare che non vi siano scostamenti dalla linea isoelettrica di base che impedirebbero la valutazione del tratto ST.

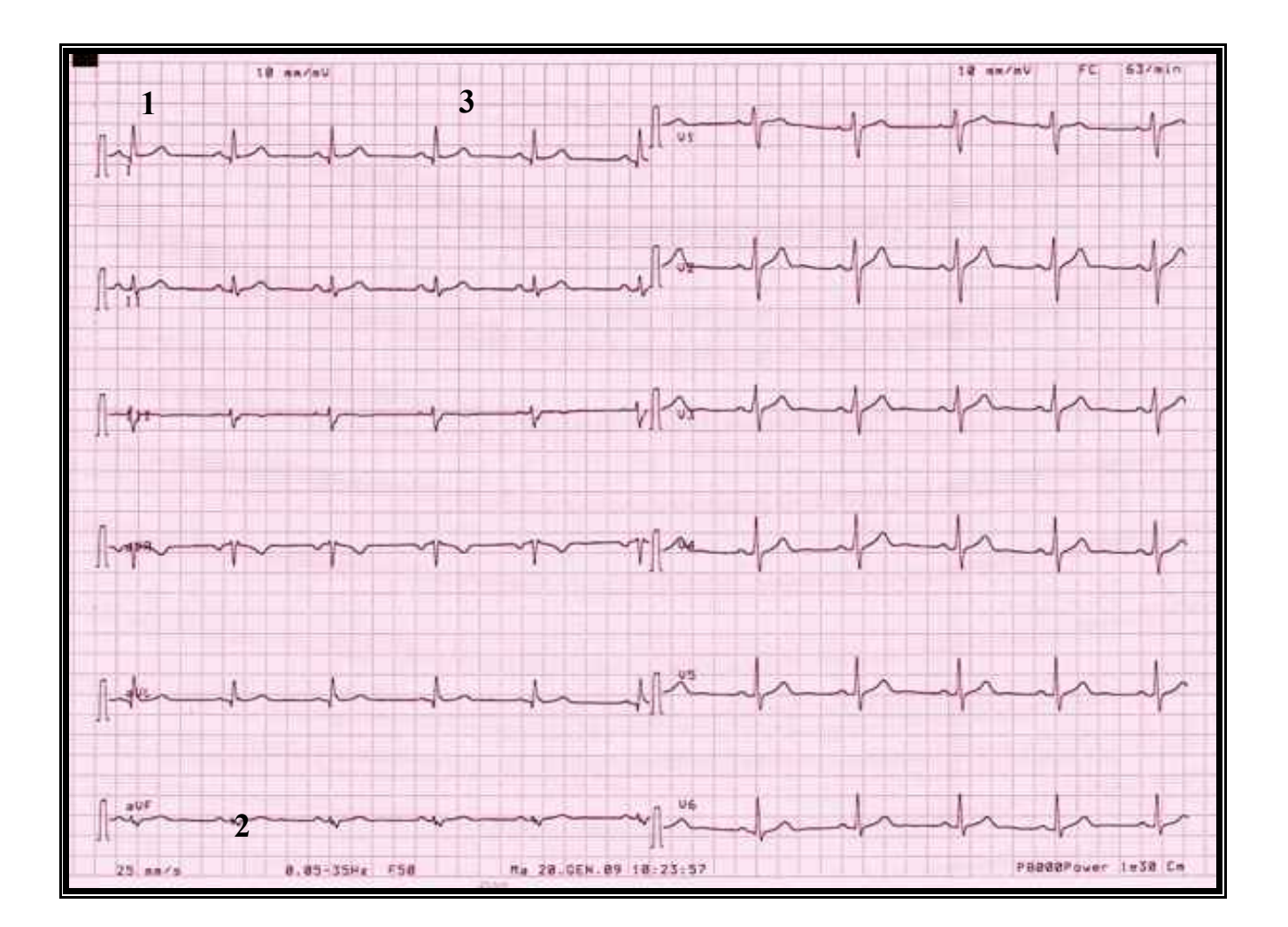

Inoltre ricordarsi di:

Scrivere SEMPRE cognome, nome ETA' del p.te.

La richiesta deve riportare gli stessi dati e la diagnosi del paziente e/o il quesito clinico.